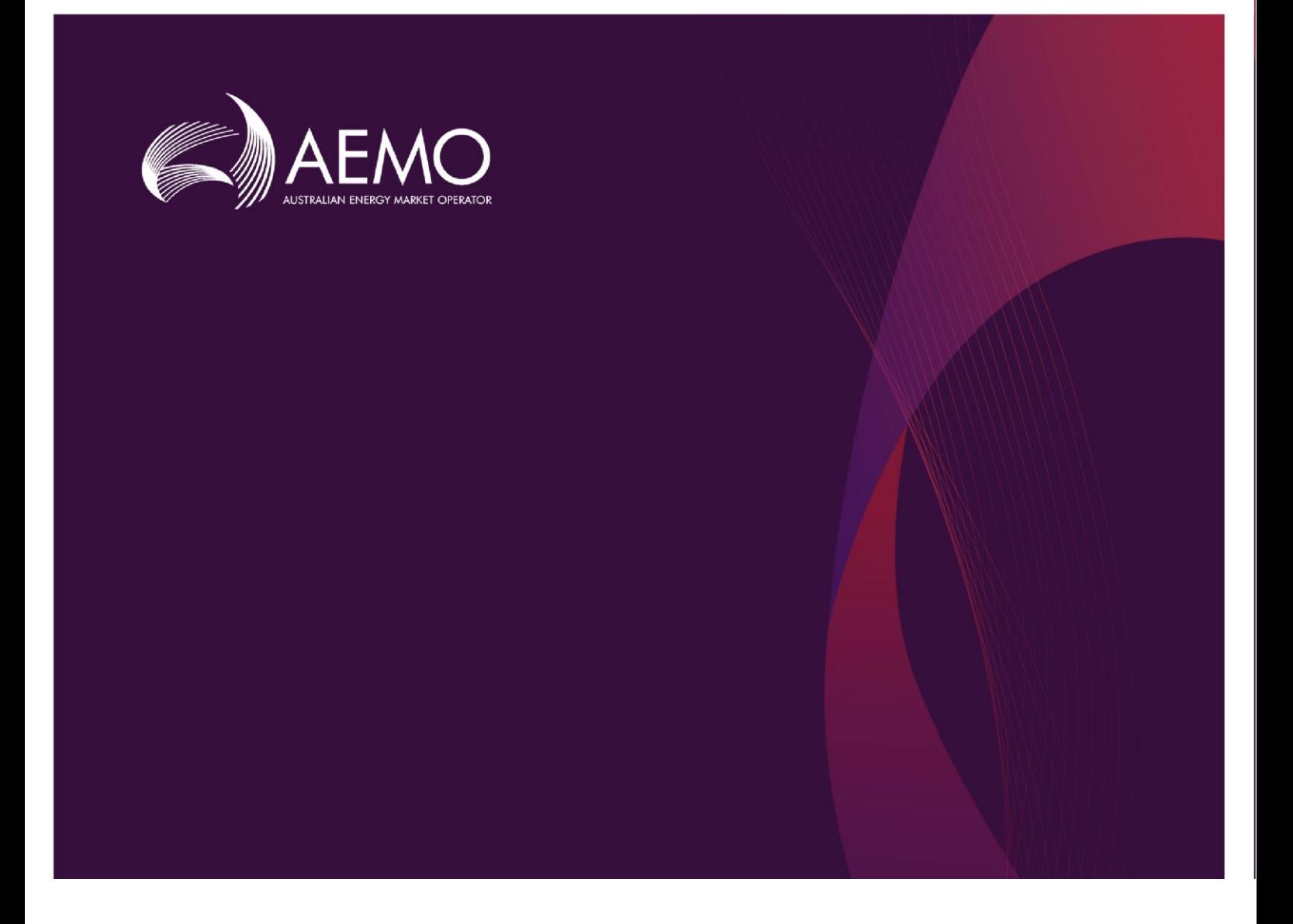

### 2021 ESOO Input Data Package and Model Instructions

### **August 2021**

A Guide to the Input Data and Published Model of the 2021 Electricity Statement of Opportunities

# **Important notice**

### **PURPOSE**

AEMO publishes the National Electricity Market Electricity Statement of Opportunities (ESOO) under clause 3.13.3A of the National Electricity Rules (NER). AEMO has prepared this document to assist stakeholders in interpreting and using the input data produced for the purpose of modelling the National Electricity Market (NEM) using the assumptions and approach applied in the 2021 Electricity Statement of Opportunities (ESOO).

### **DISCLAIMER**

This document might also contain information which is provided for explanatory purposes. That information does not constitute legal or business advice, and should not be relied on as a substitute for obtaining detailed advice about the Law, the Rules, or any other applicable laws, procedures or policies. AEMO has made reasonable efforts to ensure the quality of the information but cannot guarantee its accuracy or completeness.

Accordingly, to the maximum extent permitted by law, AEMO and its officers, employees and consultants involved in the preparation of this document:

- make no representation or warranty, express or implied, as to the currency, accuracy, reliability or completeness of the information in this document; and
- are not liable (whether by reason of negligence or otherwise) for any statements or representations in this document, or any omissions from it, or for any use or reliance on the information in it.

#### **VERSION CONTROL**

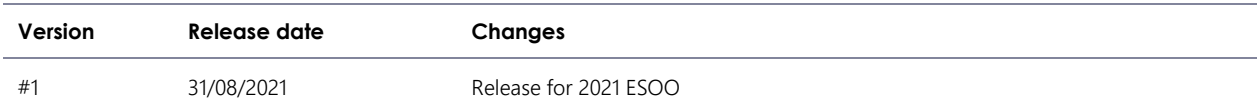

### **1. Configuring the 2021 NEM ESOO Model**

This chapter contains the steps needed to set up the 2021 ESOO PLEXOS market model, including configuration of the input data package used in the simulation model. The step by step guide is documented below.

1. Download the zip files from AEMO's 2021 Electricity Statement of Opportunities webpage. The list of zip files is summarised in [Table 1.](#page-2-0)

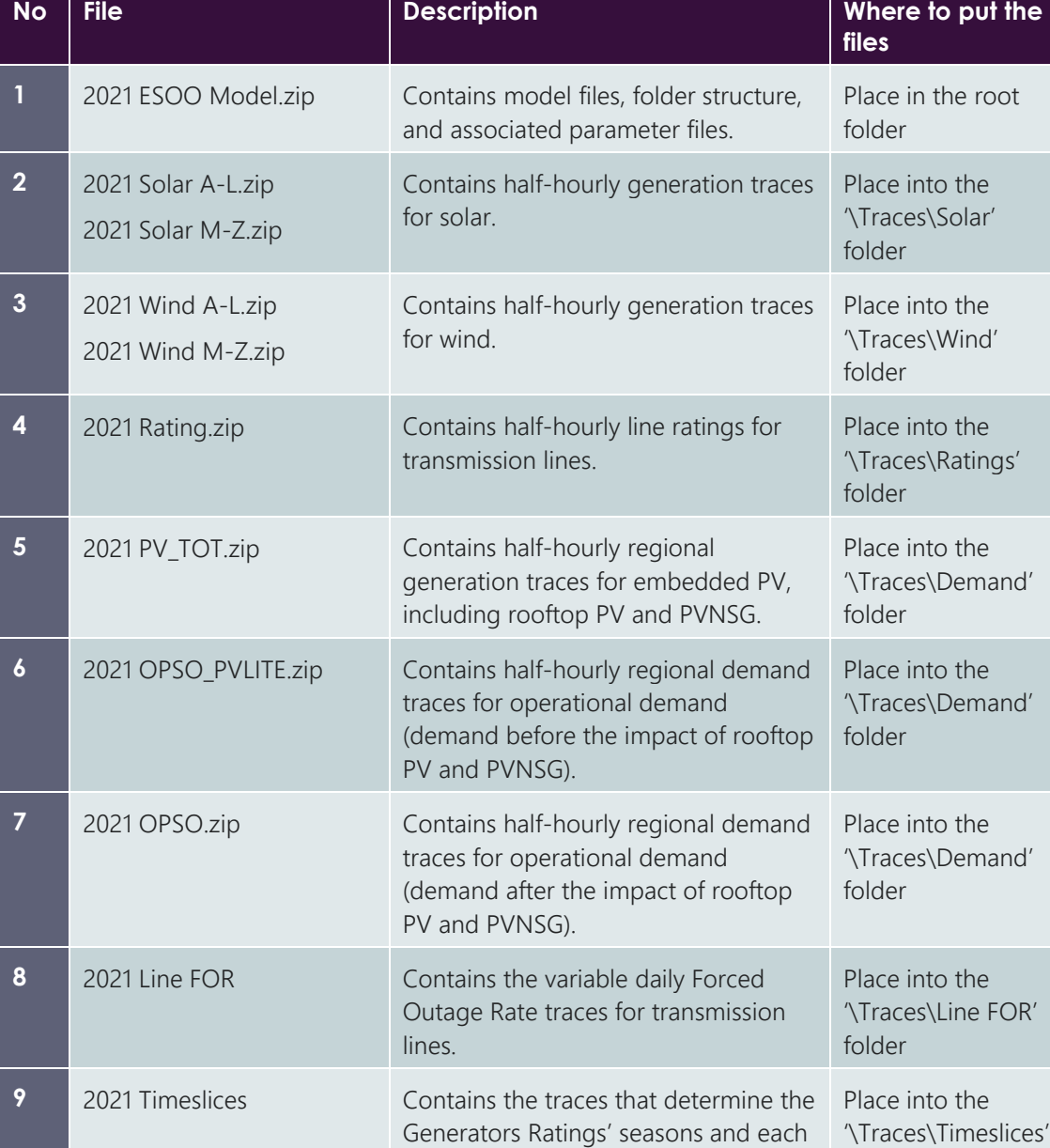

regions' seasonal hot days.

#### <span id="page-2-0"></span>**Table 1 Zip files from AEMO's 2021 ESOO webpage**

 $\overline{C}$ OR'

folder

2. Unzip the file *2021 ESOO Model.zip.* This will generate the 2021 ESOO Model folder structure. The contents of the 2021 ESOO Model folders are illustrated in [Figure 1.](#page-3-0) This year's ESOO NEM Constraints are already incorporated into the PLEXOS XML Document. No folders or files regarding with the NEM constraints are required this time. This new feature requires the ESOO model to be run in PLEXOS version 8.3 R06 or higher.

#### <span id="page-3-0"></span>**Figure 1 Contents of the 2021 ESOO Model file**

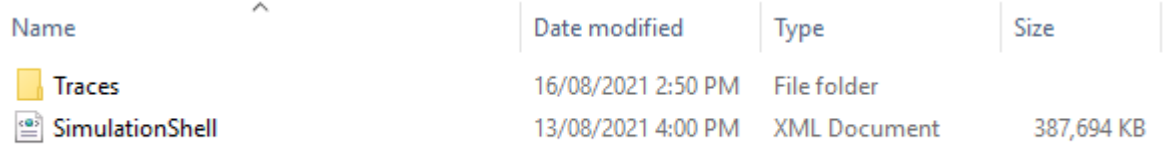

- 3. Open the *Traces* folder.
- 4. Extract the other eight zip files into their respective sub-folders as outlined in Table 1.
- 5. Use Plexos 8.300 R06 x64 to open and run the model file '*SimulationShell.xml'* in the root folder.

The 2021 ESOO publishes three scenario forecasts. Only the Central ESOO scenario is available in the *2021 ESOO Model.xml*. The Central ESOO scenario is referred to as 'Net Zero 2050' in the model, as the Central ESOO scenario reflects both the Net Zero 2050 and Steady Progress scenario. More information about the ESOO scenarios is available in the 2021 ESOO and 2021 IASR<sup>1</sup>.

The 2021 ESOO includes four different forced outage rates applied at the station level. To protect confidentiality, the published model includes only averaged, technology aggregate rates. A detailed explanation of how these rates are calculated can be found in ESOO and Reliability Forecast Methodology Document<sup>2</sup>. The rates are applied for the following technology aggregates:

- Black Coal New South Wales (until 2027-28)
- Black Coal Queensland (until 2027-28)
- Brown Coal Victoria (until 2027-28)
- All Coal (from 2028-29)
- CCGTs and Gas-Fired Steam Turbines
- OCGTs
- All Hydros
- Small Peaking plants

There are 22 different models, each with a different Reference Year and maximum demand probability of exceedance (POE). Every model is configured with 100 stochastic iterations, resulting in the potential for 2,200 iterations per forecast year, the same number as the published 2021 ESOO.

<sup>1</sup> A[t https://aemo.com.au/Electricity/National-Electricity-Market-NEM/Planning-and-forecasting/Inputs-Assumptions-and-Methodologies.](https://aemo.com.au/Electricity/National-Electricity-Market-NEM/Planning-and-forecasting/Inputs-Assumptions-and-Methodologies)

<sup>&</sup>lt;sup>2</sup> A[t https://aemo.com.au/en/energy-systems/electricity/national-electricity-market-nem/nem-forecasting-and-planning/forecasting-and-reliability/nem](https://aemo.com.au/en/energy-systems/electricity/national-electricity-market-nem/nem-forecasting-and-planning/forecasting-and-reliability/nem-electricity-statement-of-opportunities-esoo)[electricity-statement-of-opportunities-esoo](https://aemo.com.au/en/energy-systems/electricity/national-electricity-market-nem/nem-forecasting-and-planning/forecasting-and-reliability/nem-electricity-statement-of-opportunities-esoo)

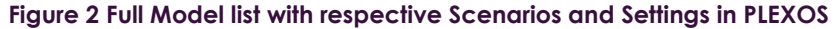

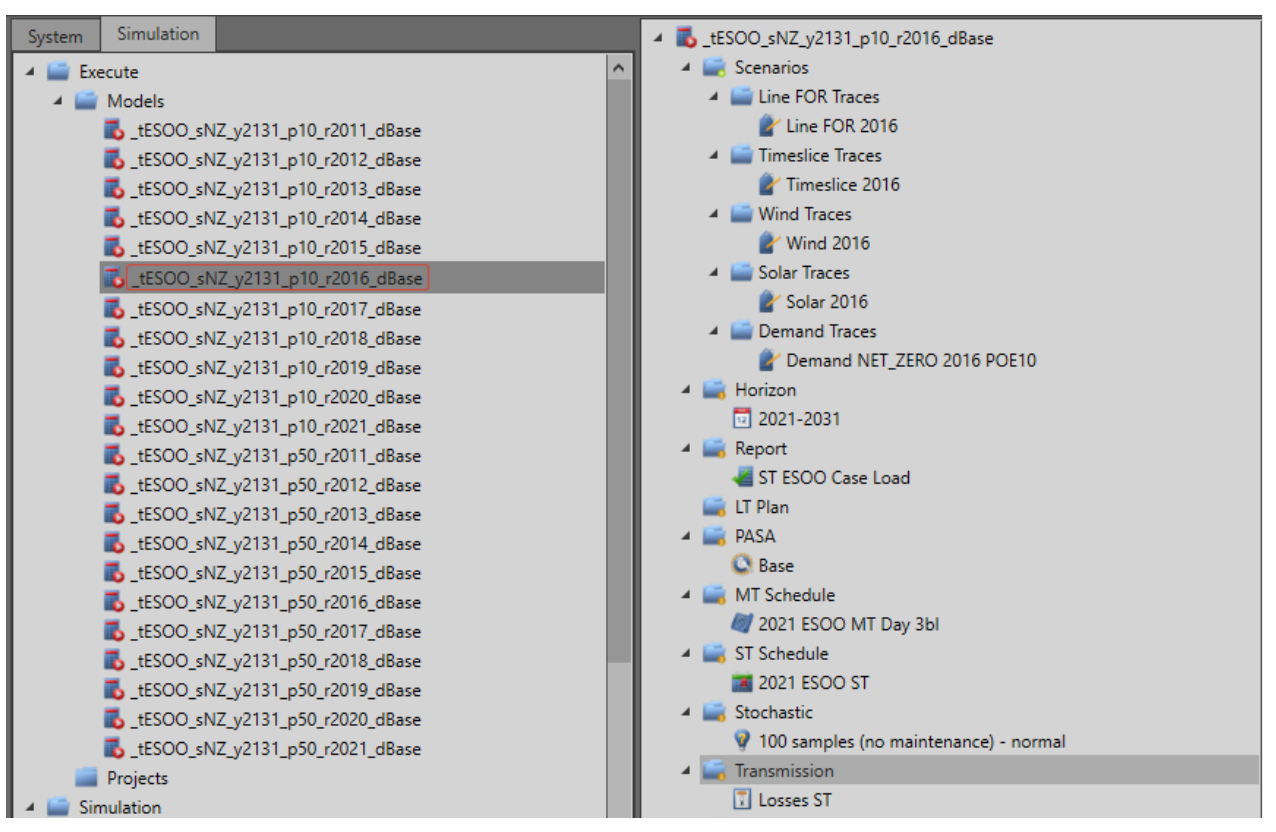

### **2. 2021 NEM ESOO Model Naming Convention**

A set of naming conventions is developed in the 2021 ESOO to shorten the model names in order to comply with the maximum number of characters allowed in naming models in PLEXOS. [Table 2](#page-5-0) describes the model naming convention used in the 2021 NEM ESOO. The job sets populated in this model reflect this naming convention.

For example, the job set "\_tESOO\_sNZ\_y2131\_p10\_r2018\_dBase" represents the following assumptions:

- Central (called Net Zero in the model) demand scenario.
- A model horizon between 01 July 2021 and 30 June 2031.
- The POE10 peak demand forecast
- The 2017-18 reference year.
- Base refers to this being the Central ESOO scenario that assumes only existing and committed projects.

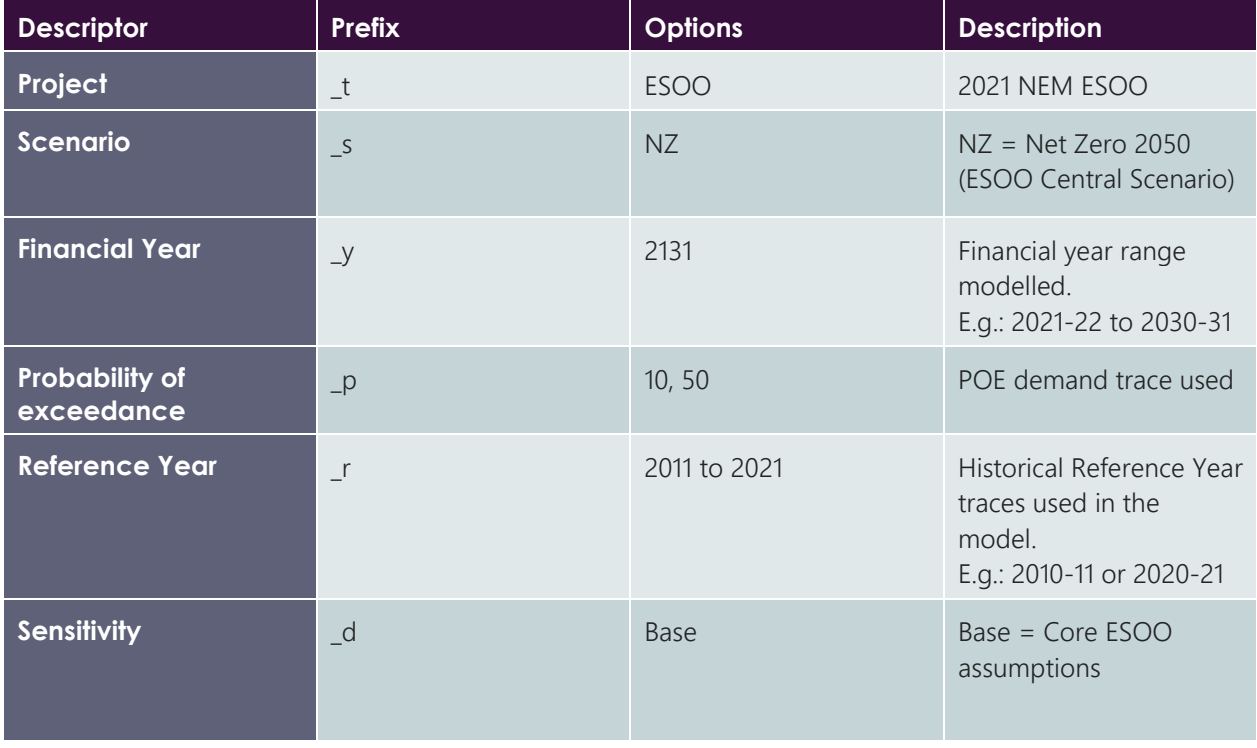

#### <span id="page-5-0"></span>**Table 2 ESOO 2021 naming convention**

## **3. Further details**

The model is populated with the settings that were used in the 2021 ESOO modelling which was run using custom results extraction tools on a cloud simulation platform. Desktop applications may require changes to settings to reduce the size of simulations and allow for results to be produced in other forms.

Model file provided:

• SimulationShell.xml – this contains the core Central scenario (labelled 'Net Zero' in the model).

PLEXOS 8.300 R06 x64 was used to create and run the 2021 ESOO scenarios and sensitivity.

PLEXOS software is available from Energy Exemplar.

Each model was run using a Split Execution with the number of splits equal to the number of samples.

The 2021 ESOO was run with NEM Constraints already integrated to the PLEXOS XML. Unlike in previous years, no external OpenPLEXOS assembly or transmission workbooks are required.

The NEM constraints represent the constraints that are relevant for assessing reliability. These constraint sets do not account for all transmission limitations in the NEM. The constraint sets applied are focused on constraints that impact reliability outcomes. The transmission augmentation commissioning dates and other dates applied in the constraint sets are sometimes grouped into timeslices for modelling efficiency that sufficiently match the published commissioning dates for transmission augmentation projects and provide an accurate reliability outcome<sup>3</sup>.

The constraint set also includes outage constraint sets which are triggered based on outage variables specified in the model. These constraints should be ignored if simulating for another purpose, or when transmission outages are not considered.

<sup>&</sup>lt;sup>3</sup> Any questions related to the NEM constraint set should be directed to: planning@aemo.com.au